## Пример образцового оформления отчета на компьютере

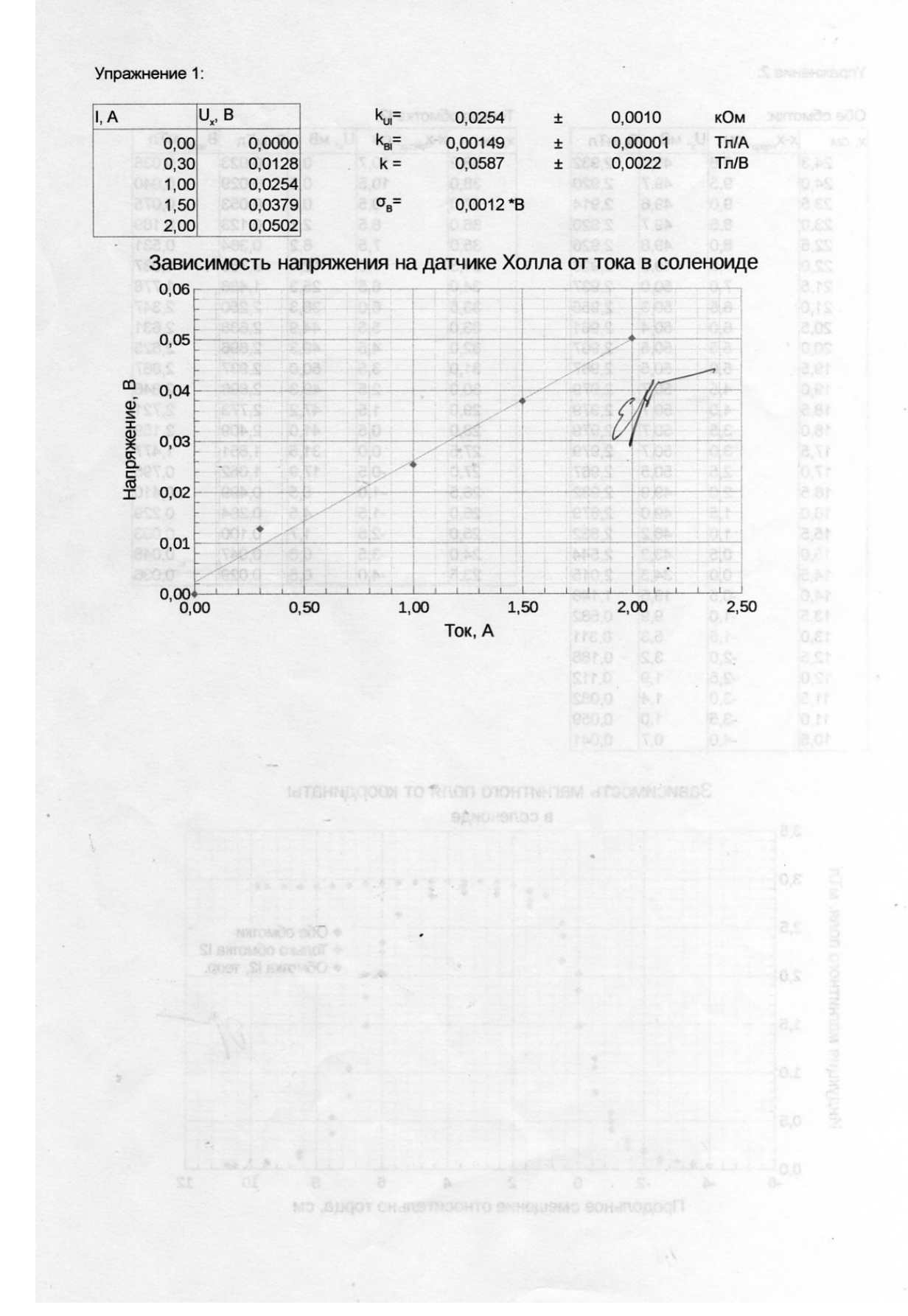

## Упражнение 2:

 $\overline{a}$ 

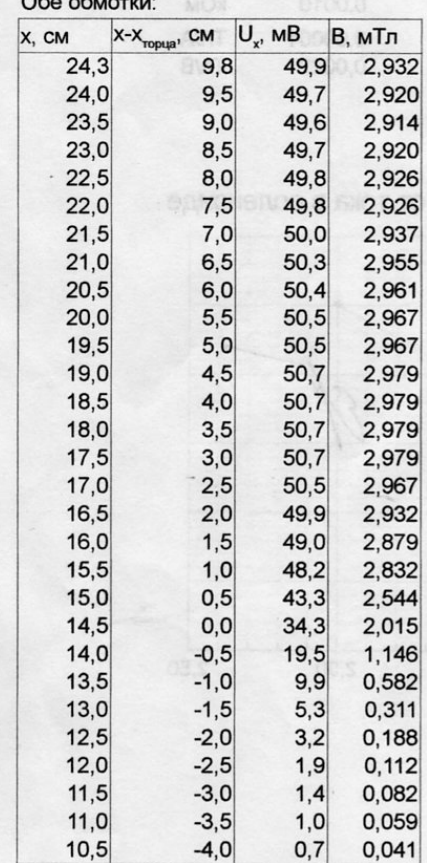

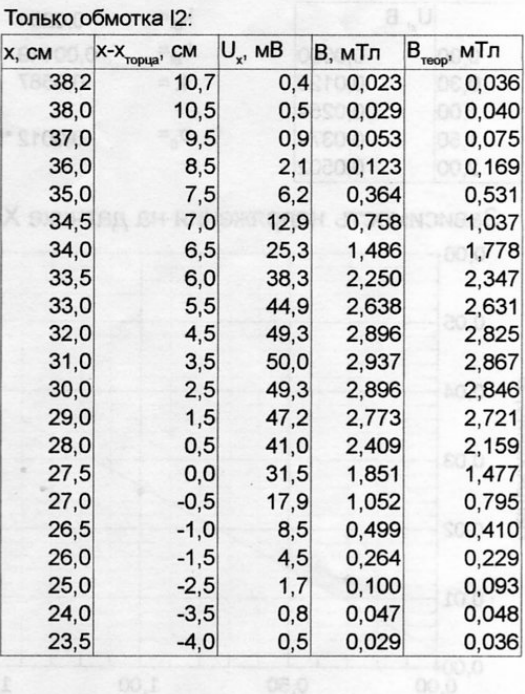

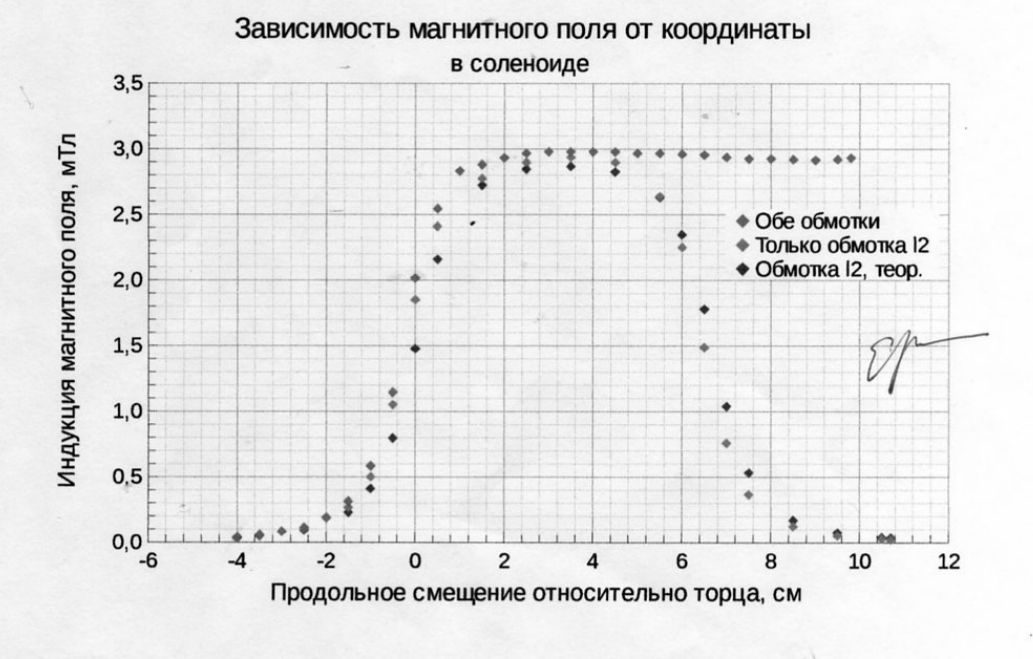

Упражнение За:

| Одна катушка: |      |                         |                   |        |       |                                                  |           |             |                            |             |
|---------------|------|-------------------------|-------------------|--------|-------|--------------------------------------------------|-----------|-------------|----------------------------|-------------|
| X, CM         |      | Х-Х <sub>центра</sub> , | $CM$ $U_x$ , $MB$ | В, мТл |       | $B_{\text{reop}}$ , м $T \pi$ dB/dx, $T \pi / m$ | 3<br>n fa | <b>SM</b>   |                            |             |
|               | 27,0 | 0, 5                    | 60,3              | 3,543  | 3,604 | $-0,002$                                         | Þ         | 11.87       | Ю,?                        | æ           |
| 3             | 26,5 | 0,0                     | 60,5              | 3,554  | 3,620 | 0,002                                            |           | \$.08       | 3.9                        | 36.21       |
|               | 26,0 | $-0,5$                  | 60,3              | 3,543  | 3,604 | 12,337                                           |           | E.SS        | 0.0.                       | S 26        |
|               | 25,0 | $-1,5$                  | 58,2              | 3,419  | 3,480 | 20,562                                           | 25        | 8.88        | 8.0-                       |             |
| 16            | 24,0 | $-2,5$                  | 54,7              | 3,214  | 3,253 | 29,962                                           | 23.       | 0,38        | 10. ř–                     | 347         |
|               | 23,0 | $-3,5$                  | 49,6              | 2,914  | 2,955 | 32,899                                           | 16        | 18,88       | 8.1                        | S PE        |
|               | 22,0 | $-4,5$                  | 44,0              | 2,585  | 2,624 | 32,312                                           | 38        | 4,88        | $-2.0$                     | T.EE        |
|               | 21,0 | $-5,5$                  | 38,5              | 2,262  | 2,289 | 30,549                                           | ta        | 8,86        | 3.5                        | 2.00        |
|               | 20,0 | $-6,5$                  | 33,3              | 1,956  | 1,972 | 28,199                                           | ΕB        | 0.78        | 日記                         | 32 7.       |
|               | 19,0 | $-7,5$                  | 28,5              | 1,674  | 1,685 | 25,262                                           | Ŋð        | 1,18        | $\mathcal{E}, \mathcal{E}$ | S. 38       |
|               | 18,0 | $-8,5$                  | 24,2              | 1,422  | 1.434 | 21,737                                           | n c       | 0.16        | O.A.                       | <b>T.72</b> |
|               | 17,0 | $-9,5$                  | 20,5              | 1,204  | 1,219 | 17,037                                           | 98        | 1.38        | ®.⊬                        | ls, re      |
|               | 16,0 | $-10,5$                 | 17,6              | 1,034  | 1,036 | 15,275                                           | 58        | 10. TO      | ð.l-                       | 1.16        |
|               | 15,0 | $-11,5$                 | 15,0              | 0,881  | 0,882 | 12,925                                           | ÞЗ        | .78         | T.B-                       | 0. PC       |
|               | 14,0 | $-12,5$                 | 12,8              | 0,752  | 0,754 | 10,575                                           | te        | 0,78        | $-5.2$                     | e,de        |
|               | 13,0 | $-13,5$                 | 11,0              | 0,646  | 0,646 | 9,400                                            | ha        | 1.58        | K.a.                       | 10,06       |
|               | 12,0 | $-14.5$                 | 9,4               | 0,552  | 0,557 | 7,050                                            | r a       | 0.58        | $3.8 -$                    | 3.92        |
|               | 11,0 | $-15,5$                 | 8,2               | 0,482  | 0,481 | 5,875                                            | Бā        | 8,08        | 5.8-                       | 0.85        |
|               | 10,0 | $-16,5$                 | 7,2               | 0,423  | 0.418 | 5,287                                            | 0.B       | P 88        | 5.7-                       | 2.89        |
|               | 9,0  | $-17,5$                 | 6,3               | 0,370  | 0,365 | 4,700                                            | 0,3       | 8,86        | T.T-                       | 28,0        |
|               | 8,0  | $-18,5$                 | 5,5               | 0,323  | 0,320 |                                                  | 20.A      | 0.88        | $SLB-$                     | 27.5        |
|               |      |                         |                   |        |       |                                                  | 88 A      | <b>B.E3</b> | T. B.                      | 0. TS       |
|               |      |                         |                   |        |       |                                                  |           | <b>CF</b>   |                            |             |

INTERNATION TO RAON OTOHTNINGM NTOOMNONESS в зазоре междутех катупахии Геникольца.

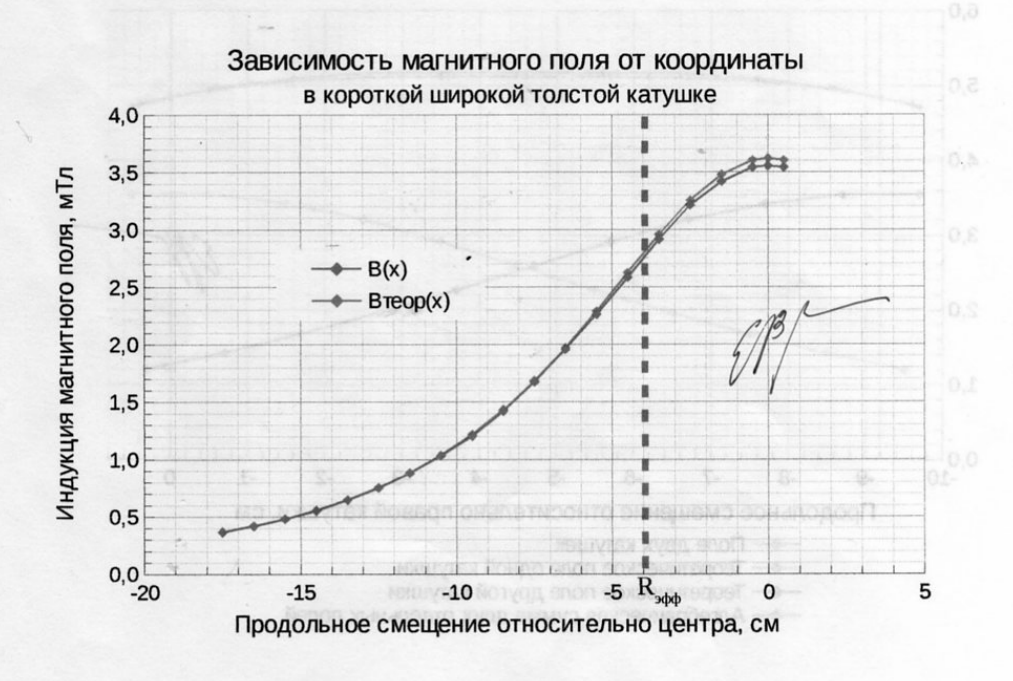

Упражнение 3б:

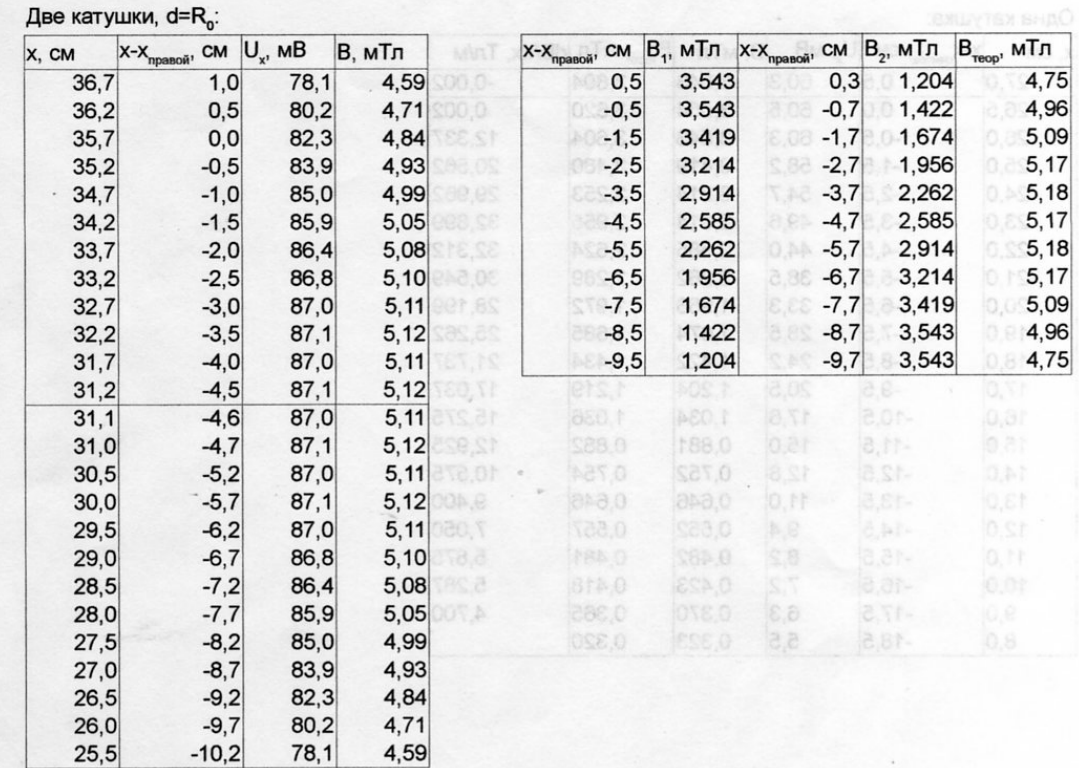

## Зависимость магнитного поля от координаты

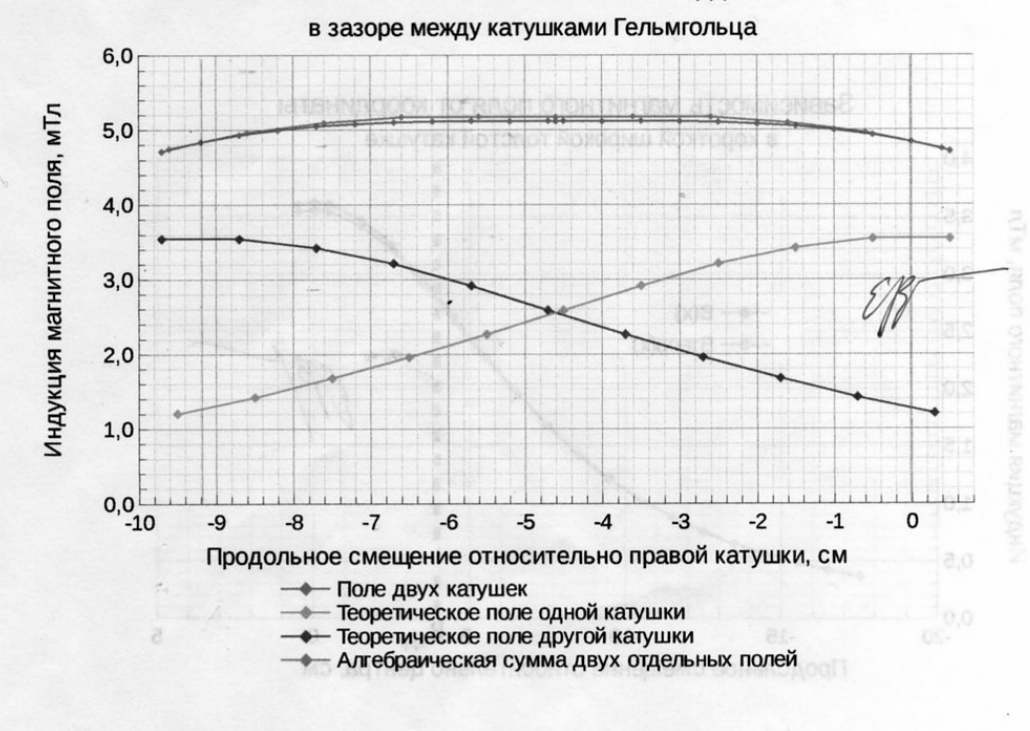

Упражнение Зв:

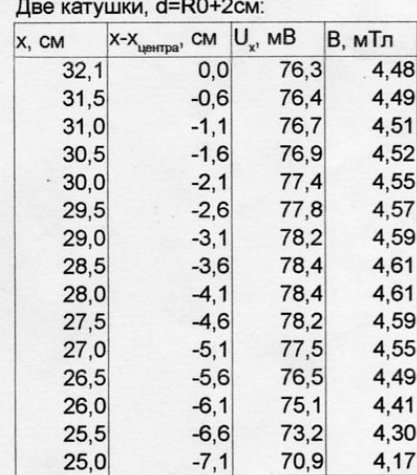

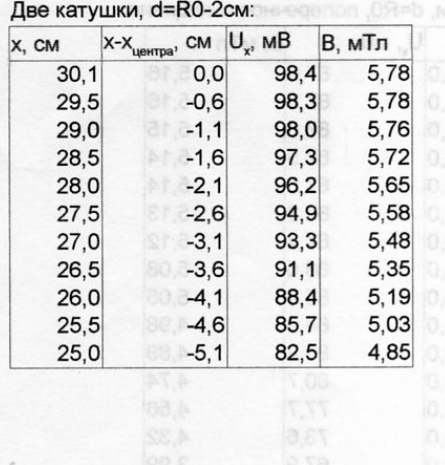

ЗВамомоски металлисто полно от коорунаты -

÷.

в зазоре между катупиами Гельмгольца.

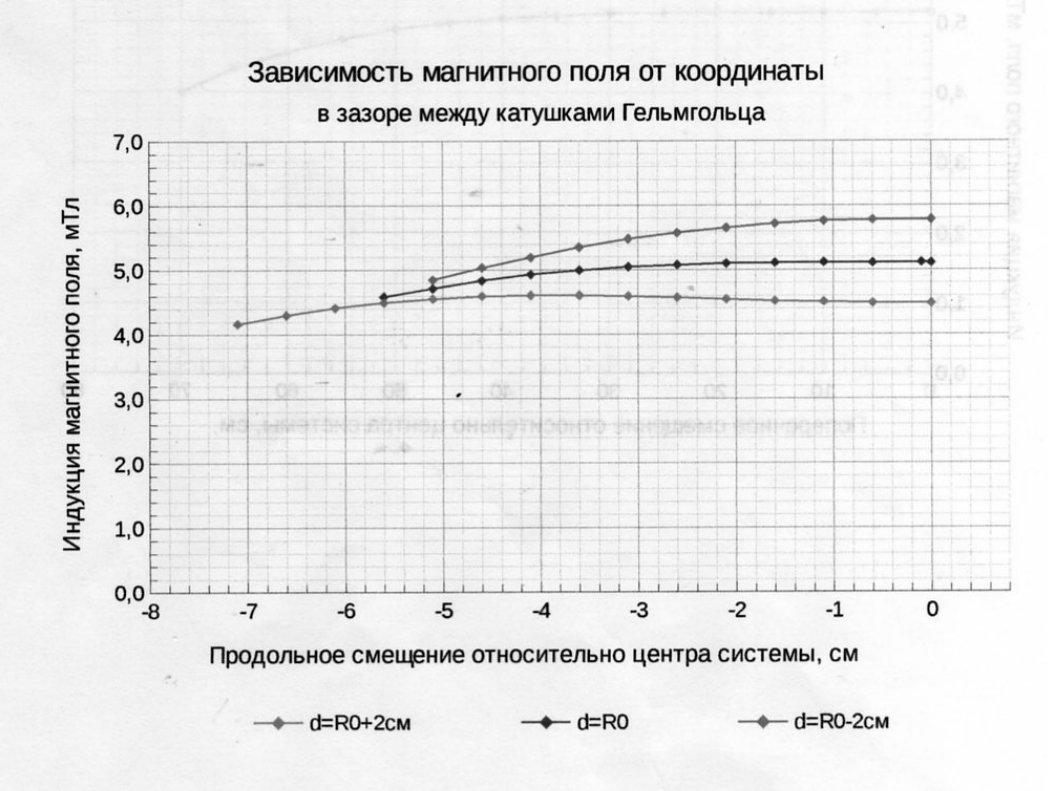

Упражнение 3г:

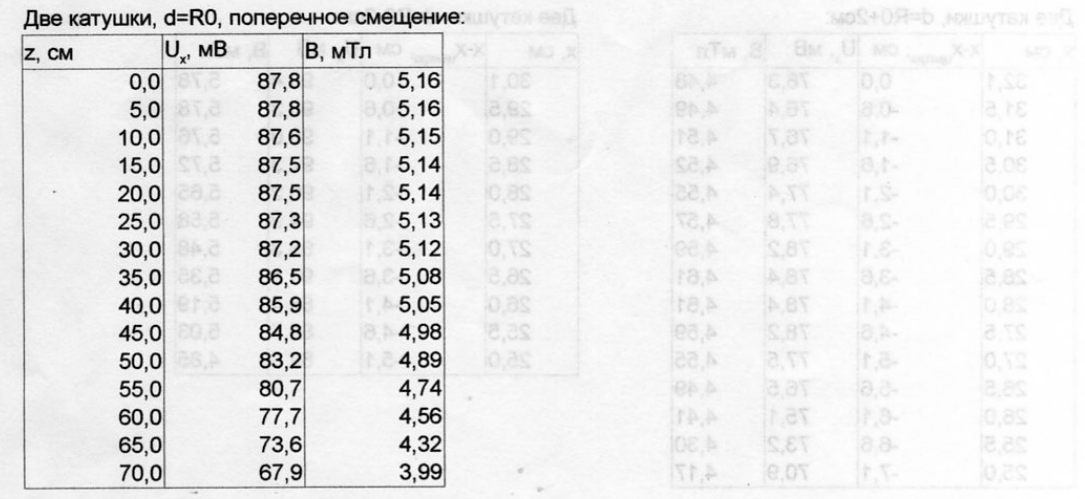

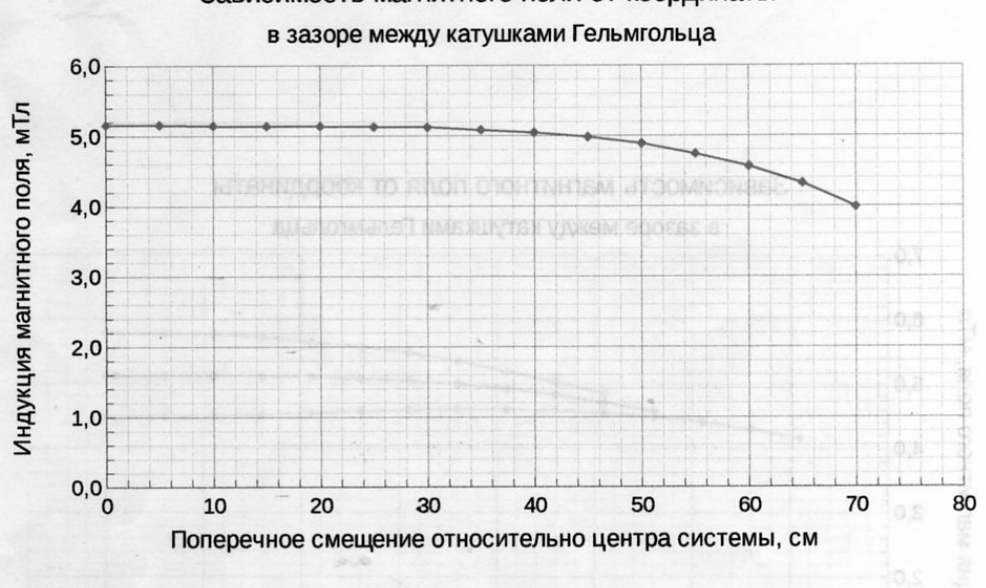

Продольное смещание относить

## Зависимость магнитного поля от координаты